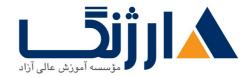

# دوره IP۶FD سیسکو | ۱P۷۶ Fundamentals, Design, and Deployment ۷۳.۰

دستیابی به مهارت ها و دانش لازم جهت پیکربندی قابلیت های IPv۶ مربوط به نرمافزار Cisco IOS

## مروری بر دوره

شما در این دوره نه تنها دانش و مهارتهای لازم جهت پیکربندی امکانات IPv۶ در نرمافزار Cisco IOS را کسب خواهید نمود، بلکه در زمینه فنّاوریها و طراحی و پیادهسازی IPv۶ به یک دید کلی دست پیدا میکنید. آشنایی با عملیات مربوط به IPv۶، آدرسدهی، مسیریابی، خدمات، انتقال و نیز چگونگی پیادهسازی IPv۶ درون یک سازمان یا یک شبکه service provider، از جمله دیگر مباحثی هستند که در طی این دوره به آنان پرداخته خواهد شد.

<u>دانلود نقشه راه سیسکو</u>

# آنچه در این دوره خواهید آموخت

- عواملی که منجر به توسعه ۱۹۷۶ و امکان استفاده از این ساختار جدید IP می شود
  - ساختار و ساختمان فرمت آدرسدهی در IPv۶
  - چگونگی تعامل ۱**Pv۶ با فنّاوریهای لایه**
  - چگونگی پشتیبانی از ۱Pv۶ در نرمافزار Cisco IOS
    - پیادہسازی سرویسھا و اپلیکیشن ھای IPv۶
  - ایجاد تغییرات لازم در DNS و DHCP جهت پشتیبانی از IPv۶
    - چگونگی شماره گذاری مجدد با استفاده از DNS و DHCP
  - آپدیت کردن پروتکلهای مسیریابی ۱۹۷۴ جهت استفاده از فنّاوریهای ۱۹۷۶
    - مفهوم Multicast و به طور مشخص IPv۶ multicast
- بهترین مکانیزم های انتقال (transition) برای یک سناریوی از پیش تعیینشده
  - تفاوت نوع برقراری امنیت در ۱۹۷۶ نسبت به ۱۹۷۴

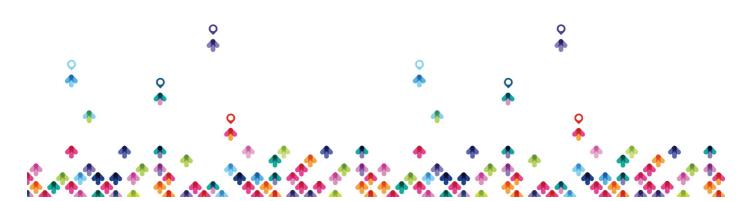

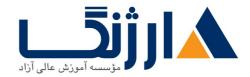

- روشهای جدید به وجود آمده در زمینه امنیت شبکههای مبتنی بر آدرسدهی با فرمت **IPv**۶
- استانداردهای که نوع تخصیص آدرسدهی IPv۶ را تعیین میکنند و یکی از مباحث پیشرو مربوط به توسعه IPv۶ یعنی : multihoming
  - استراتژیهای پیادهسازی که ممکن است توسط ارائه کنندگان خدمات به هنگام پیادهسازی IPv۶ در نظر گرفته شود

سرفصل ها

#### ۱. Introduction to IPv۶

- Rationale for IPv۶
  - IP Address Allocation
  - History of IPv<sup>e</sup>
  - Next Generation of IP
  - IPvr Workarounds
- Evaluating IPv<sub>8</sub> Features and Benefits
  - Features and Benefits of IPv۶
  - IPv<sub>9</sub> Addresses
  - IPv<sub>2</sub> Autoconfiguration and Aggregation
  - Advanced IPv<sub>9</sub> Features
  - Transition Strategies to IPv<sub>8</sub>
- Market Drivers
  - Market Growth for IPv۶
  - Native IPv<sub>9</sub> Content
  - Drivers for Adoption

## ۲. IPv۶ Operations

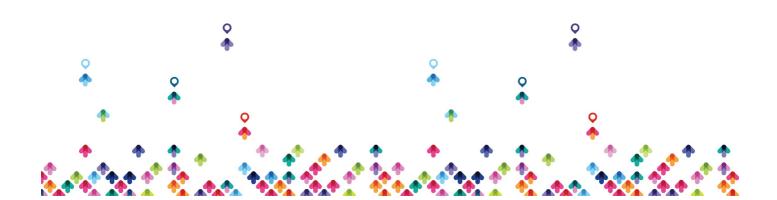

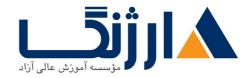

- IPv<sub>9</sub> Addressing Architecture
  - IPv<sub>2</sub> Address Formats and Types
  - IPv<sup>9</sup> Address Uses
  - Required IPv<sub>9</sub> Addresses
- IPv<sub>9</sub> Header Format
  - IPv<sub>2</sub> Header Changes and Benefits
  - IPv<sub>9</sub> Header Fields
  - IPv<sup>9</sup> Extension Headers
- Enabling IPv9 on Hosts
  - Enabling IPv<sub>9</sub> on Windows
  - Enabling IPv<sub>2</sub> on Mac OS X
  - Enabling IPv9 on Linux
- Enabling IPv<sub>9</sub> on Cisco Routers
  - IPv<sub>P</sub> Address Configuration
  - Autoconfiguration
- Using ICMPv<sup>9</sup> and Neighbor Discovery
  - ICMP Errors
  - Echo
  - IPv<sup>9</sup> over Data Link Layers
  - Neighbor Discovery
  - Stateless Autoconfiguration
  - Value of Autoconfiguration
  - Renumbering
  - Cisco IOS Neighbor Discovery Command Syntax
  - Cisco IOS Network Prefix Renumbering Scenario
  - ICMP MLD

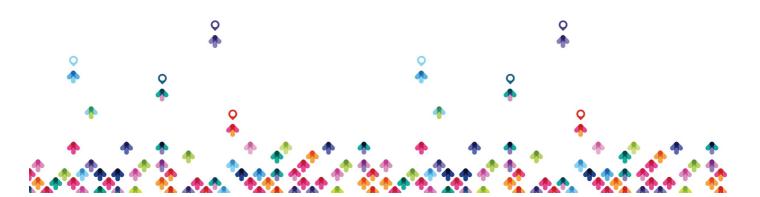

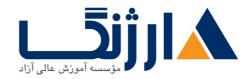

- IPv<sup>9</sup> Mobility
- Troubleshooting IPv<sub>8</sub>
  - Cisco IOS IPv<sup>9</sup> Configuration Example
  - Cisco IOS show Commands
  - Cisco IOS debug Commands

## ۳. IPv۶ Services

- IPv۶ Mobility
  - Mobile IPv<sub>۶</sub>
  - Network Mobility Examples
- DNS in an IPv<sub>9</sub> Environment
  - DNS Objects and Records
  - DNS Tree Structure
  - Dynamic DNS
- DHCPv<sup>9</sup> Operations
  - DHCPv<sup>9</sup> Multicast Addresses
  - DHCPv<sub>9</sub> Prefix Delegation Process
  - DHCPv<sub>8</sub> Troubleshooting
- QoS Support in an IPv<sub>9</sub> Environment
  - IPv<sub>9</sub> Header Fields Used for QoS
  - IPv<sub>9</sub> and the Flow Label Field
  - IPv<sub>9</sub> QoS Configuration
- Cisco IOS Software Features
  - Cisco IOS IPv۶ Tools
  - IPv<sub>8</sub> Support for Cisco Discovery Protocol

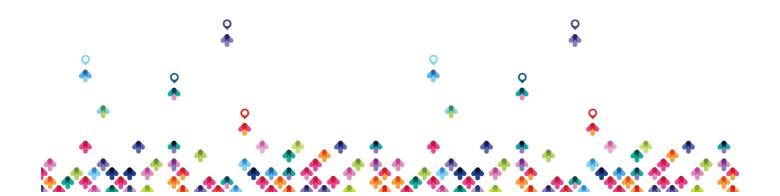

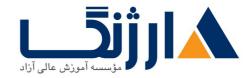

- Cisco Express Forwarding IPv9
- IP Service Level Agreements

#### ۴. IPv۶-Enabled Routing Protocols

- Routing with RIPng
  - RIPng for IPv۶
  - RIPng Enhancements
  - Configuring RIPng
- Examining OSPFvr
  - OSPFvr Key Characteristics
  - OSPFvr Enhancements
  - OSPFvr Configuration
  - OSPFvr IPsec ESP Authentication and Encryption
  - OSPFvr Advanced Functionalities
- Integrated IS-IS
  - Integrated IS-IS Characteristics
  - Changes Made to IS-IS to Support IPv۶
  - Single SPF Architecture
  - Multitopology IS-IS for IPv<sub>8</sub>
  - IS-IS IPv<sub>2</sub> Configuration on Cisco Routers
- EIGRP for IPv۶
  - Cisco IOS EIGRP for IPv۶ Commands
- MP-BGP
  - MP-BGP Support for IPv۶
  - IPv<sub>2</sub> as Payload and Transport Mechanism in MP\_BGP

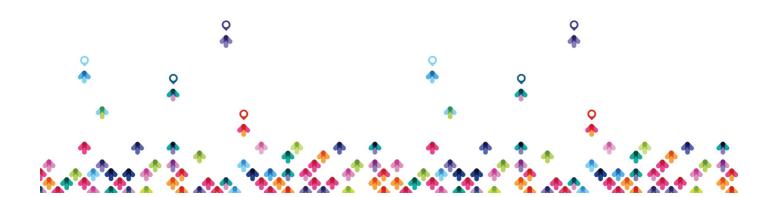

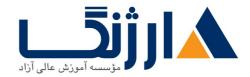

- BGP Peering Over Link-Local Addresses
- BGP Prefix Filtering
- MP-BGP Configuration and Troubleshooting
- Configuring IPv<sub>P</sub> Policy-Based Routing (PBR)
  - PBR Basics
  - Configure PBR
- Configuring First-Hop Redundancy Protocols (FHRPs) for IPv۶
  - FHRP Concepts
  - HSRP for IPv۶
  - GLBP for IPv۶
- Configuring Route Redistribution
  - Route Redistribution
  - PE-CE Redistribution for Service Providers

#### ۵. IPv۶ Multicast Services

- Implementing Multicast in an IPv<sub>2</sub> Network
  - IPv<sub>9</sub> Multicast Addressing
  - PIM for IPv۶
  - Rendezvous Points
  - MP\_BGP for the IPv<sub>9</sub> Multicast Address Family
  - How to Implement Multicasting in an IPv<sub>9</sub> Network
  - IPv<sub>9</sub> Multicast Application Example
- Using IPv<sub>9</sub> MLD
  - Multicast Listener Discovery (MLD)
  - MLD Snooping

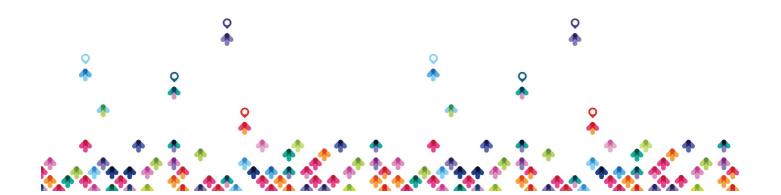

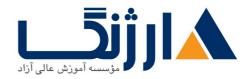

Multicast User Authentication and Group Range Support

### ۶. IPv۶ Transition Mechanisms

- Implementing Dual-Stack
  - Dual-Stack Applications
  - Dual-Stack Node
  - The Dual-Stack Approach
- IPv<sub>2</sub> Tunneling Mechanisms
  - Overlay Tunnels
  - Manually Configured Tunnels
  - Automatic Tunnels

### Y. IPv۶ Security

- Configuring IPv<sub>9</sub> ACLs
  - IPv۶ ACLs
  - Reflexive and Time-Based ACLs
  - Cisco IOS IPv<sub>9</sub> Header Filtering
  - Cisco IOS New ICMPv<sub>β</sub> Types
  - Editing ACLs
  - Configuring ACLs in an IPv<sub>2</sub> Environment
- IPsec, IKE, and VPNs
  - VPN Connections Using IPv<sub>9</sub>
- Security Issues in an IPv<sub>9</sub> Transition Environment
  - Dual-Stack Issues
  - Tunnel Security Issues

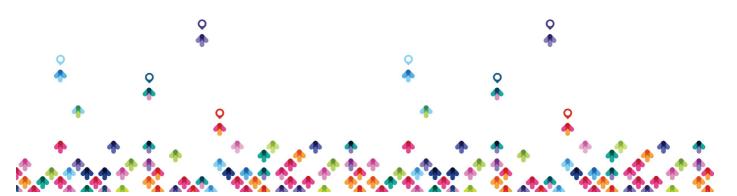

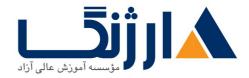

- NAT-PT Security Issues
- ICMP Traffic Requirements
- IPv<sub>9</sub> Security Practices
  - Threats in IPv<sub>2</sub> Networks
  - Build Distributed Security Capability
  - Hide Topology when Possible
  - Secure the Local Link
  - ICMPv9 at Edge: Manage ICMPv9 Traffic
  - Develop Mobility Support Plan
  - Use Transition Mechanisms as Transport
  - Secure the Routing Plane
  - Deploy an Early-Warning System
- Cisco IOS Firewall for IPv<sub>9</sub>
  - IPv<sub>9</sub> Inspection on ISRs
  - Implement IPv<sub>P</sub> Inspection on ISRs
  - Zone-Based Policy Firewall for IPv9 on ISRs
  - Configuring Zones and Zone Pairs
  - Configuring a Basic OSI Layer r to r Interzone Access Policy
  - Troubleshooting the Zone-Based Policy Firewall

#### **λ. Deploying IPv**<sub>β</sub>

- IPv<sub>9</sub> Address Allocation
  - IPv<sub>8</sub> Internet
  - IPv<sub>9</sub> Address Allocation
  - Connecting to the IPv<sub>2</sub> Internet

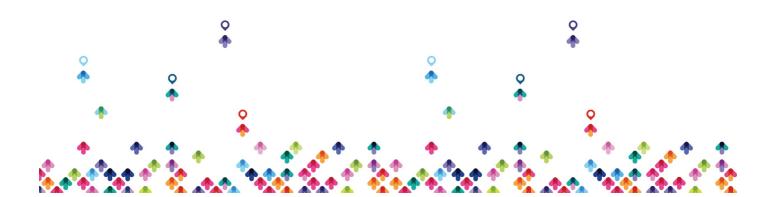

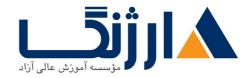

- IPv<sup>9</sup> Multihoming
  - IPv۶ Multihoming Aspects and Issues
  - IPv<sup>9</sup> Multihoming Status
- IPv<sub>2</sub> Enterprise Deployment Strategies
  - Enterprise Networks
  - Impacts of Network Services
  - WAN Networks
  - Dual Stack: Advantages and Disadvantages
  - Tunneling: Advantages and Disadvantages

### **9. IPv9 and Service Providers**

- IPv<sub>8</sub> Service Provider Deployment
  - Dual-Stack Deployment
  - IPv<sub>7-</sub>Only Deployment
  - Encapsulation
  - IPv<sub>9</sub> Services
  - Key Service Provider Strategies
  - Service Layer Address Allocation
  - Encapsulation Support
- Support for IPv<sub>9</sub> in MPLS
  - MPLS Operations
  - IPv<sub>2</sub> over MPLS Deployment Scenarios
  - IPv<sub>9</sub> Tunnels Configured on CE Routers
  - IPv9 over Layer Y MPLS VPN
  - Cisco *P*PE

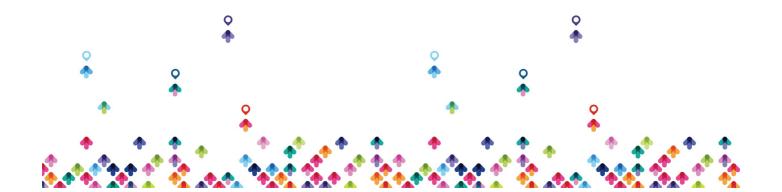

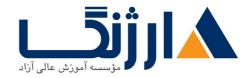

- How to Deploy Cisco PE on MPLS Networks
- ۶VPE
  - Cisco 
    <code>
    FVPE Basics
    </code>
  - Configuring **PVPE**
- IPv<sub>9</sub> Broadband Access Services
  - IPv۶ Rapid Deployment
  - Customer Link Encapsulations
  - FTTH Access Architecture
  - Cable Access Architecture
  - Wireless Access Architecture
  - DSL Access Architecture

#### **1. IPv**<sup>9</sup> Case Studies

- Planning and Implementing IPv<sub>2</sub> in Enterprise Networks
  - Enterprise Network Definition
  - Implementing IPv<sub>2</sub> in an Enterprise Campus Network
  - IPv<sub>2</sub> in an Enterprise WAN Network
- Planning and Implementing IPv<sub>9</sub> in Service Provider Networks
  - Service Provider Network Design
  - Native IPv<sub>2</sub> Deployment in Service Provider Access Networks
  - Native IPv<sub>2</sub> Deployment in the Service Provider Core Network
  - PPE Deployment in the Service Provider Core Network
- Planning and Implementing IPv<sub>2</sub> in Branch Networks
  - Branch Deployment Overview
  - Branch Deployment Profiles: Single-Tier Profile Implementation

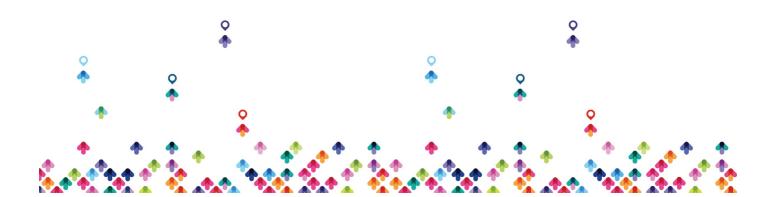

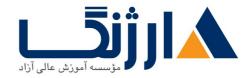

# مخاطبان دوره

• مهندسین شبکه و تکنسینهای فعال در بخش های enterprise

پیش نیاز ها

- داشتن مدرک ICND۱ و ICND۲ یا
- داشتن مدرک ROUTE یا دانشی در سطح CCNP از شبکه و
  - دانش کار با سیستم عامل ویندوز
- دوره CCNP ROUTE سیسکو | ۲۰۰ CCNP ROUTE •

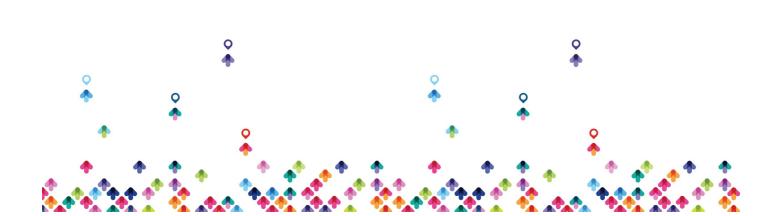